### Chapter 630

# **Meta-Analysis of Tests for Two Means using a Fixed-Effects Model**

## **Introduction**

This procedure calculates the power and the number of studies for fixed-effects meta-analyses of parallel group studies that are summarized by the difference in two group means. The sample size formulas used by this procedure were published in Hedges and Pigott (2001) and Harrer *et al.* (2022).

### **Meta-Analysis**

Meta-analysis refers to the systematic assessment of a group of two or more individual studies (experiments or clinical trials). The studies must be similar so that their results may be numerically compared. For example, in this procedure all studies must have as their outcome two group means whose difference is used to compare their values.

By combining the results of several studies, their individual results may be summarized and assessed. The power of the combined test will be increased since it represents a larger sample.

#### **Fixed-Effects versus Random-Effects Models**

The *fixed-effects model*, which is assumed in this procedure, assumes that all studies have the same true effect size. That is, it assumes that all factors that might influence the effect size are the same so that the true effect size for all studies is the same. Therefore, only the *within study variability* needs to be considered since the effect size variation occurs because of random error.

The *random-effects model*, which is assumed in another procedure, assumes that the studies in the analysis are similar, but not to the extent that they all have the same true effect size. Instead, it is assumed that each study has its own true effect size and that the particular outcome of the study is a sample from a distribution with that mean. The random-effects model must not only account for the *within study variability*, but it must also account for the *between study variability*.

## **Technical Details**

#### **The Meta-Analysis of the Difference of Two Means**

The sample size formulas used by this procedure were published in Hedges and Pigott (2001).

A series of K studies are assumed to each have an effect size  $\delta$  which is the standardized difference between two group means. The results of these individual studies may be combined into one overall statistical test that draws a more precise conclusion.

### **Test Statistic**

Suppose the *i th* study yields the two group sample sizes *N1* and *N2* as well as a *standardized difference D* which is calculated as

$$
D_i = \frac{\bar{X}_{1i} - \bar{X}_{2i}}{S_{D_i}}
$$

Using a fixed-effect model, these results may be summarized and tested using the statistic

$$
Z = \frac{\overline{D} - \delta_0}{S_{\overline{D}}}
$$

where  $\bar{D}$  is a weighted average of the individual  $D_i$  and  $S_{\bar{D}}$  is a weighted estimate of its standard deviation.

We assume that *Z* follows the standard normal distribution and so it can be used to test the null hypothesis  $H_0$ :  $\delta = \delta_0$  at significance level of  $\alpha$ .

#### **Hypotheses**

Three statistical hypotheses commonly used are

$$
H_0: \delta \le \delta_0 \quad \text{vs.} \quad H_1: \delta > \delta_0
$$
  

$$
H_0: \delta \ge \delta_0 \quad \text{vs.} \quad H_1: \delta < \delta_0
$$
  

$$
H_0: \delta = \delta_0 \quad \text{vs.} \quad H_1: \delta \ne \delta_0
$$

#### **Power Calculation**

The power of a one-tailed test that  $\delta = \delta_0$  is given by

$$
Power = 1 - \Phi(c_{\alpha} - \lambda)
$$

where  $\delta$  is set by the alternative hypothesis,  $c_{\alpha}$  is the  $1 - \alpha$  quantile of the standard normal distribution, and

$$
\lambda = \frac{\delta - \delta_0}{\sqrt{V_{\overline{D}}}}
$$

$$
V_{\overline{D}} = \frac{1}{K} \left( \frac{\overline{N}_1 + \overline{N}_2}{\overline{N}_1 \overline{N}_2} + \frac{\delta^2}{2(\overline{N}_1 + \overline{N}_2)} \right)
$$

The power of a two-tailed test that  $\delta = \delta_0$  is given by

$$
Power = 1 - \Phi(c_{\alpha/2} - \lambda) + \Phi(-c_{\alpha/2} - \lambda)
$$

These formulas can be used in search algorithms to determine the necessary number of studies required to achieve a desired level of power.

## **Example 1 – Calculating Sample Size**

Researchers wish to determine a reasonable number of studies for a meta-analysis with the following characteristics: two-group, equal-allocation trials, two-sided significance level of 0.05 and a power of 0.9, average group size of all studies is 25,  $\delta_1 = 0.2, 0.3, 0.4$ , and  $\delta_0 = 0.0$ .

#### **Setup**

If the procedure window is not already open, use the PASS Home window to open it. The parameters for this example are listed below and are stored in the **Example 1** settings file. To load these settings to the procedure window, click **Open Example Settings File** in the Help Center or File menu.

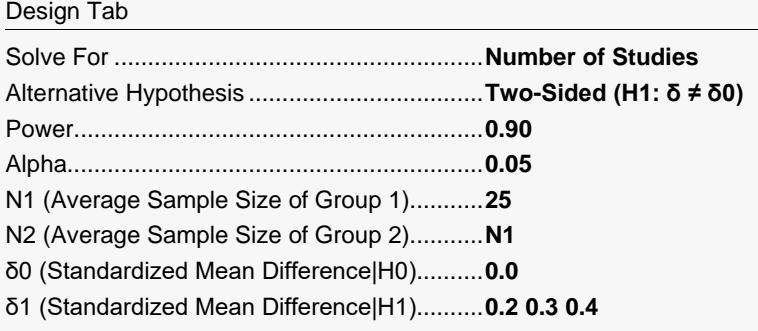

### **Output**

Click the Calculate button to perform the calculations and generate the following output.

#### **Numeric Reports**

#### **Numeric Results**

───────────────────────────────────────────────────────────────────────── Solve For: Number of Studies Hypotheses: H0:  $\delta = \delta 0$  vs. H1:  $\delta \neq \delta 0$ 

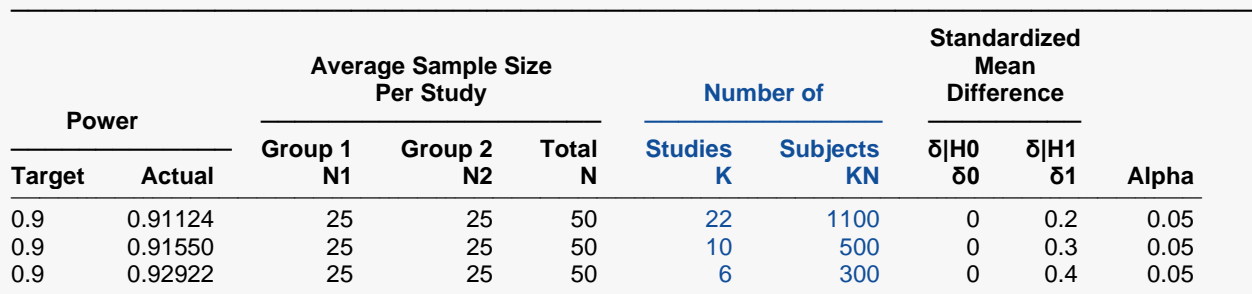

───────────────────────────────────────────────────────────────────────── Target Power The power desired. Power is the probability of rejecting a false null hypothesis.<br>Actual Power The power actually achieved. Power is the probability of rejecting a false null h The power actually achieved. Power is the probability of rejecting a false null hypothesis about the standardized mean difference (SMD). This is the power calculated at the actual SMD. N1, N2, N The average sample sizes of groups 1 and 2 along with the total of both groups calculated on all studies included in the meta-analysis. K The number of studies included in the meta-analysis.<br>
KN The number of subjects included in the meta-analysis  $K$ N The number of subjects included in the meta-analysis.  $KN = K \times N$ .<br>
The value of the standardized mean difference (SMD) assumed by The value of the standardized mean difference (SMD) assumed by the null hypothesis, H0. Note that δ = [(μ1 - μ2) /  $\sigma$ (δ)] where  $\sigma$ (δ) is the standard deviation of the estimate of δ. δ1 The value of the SMD assumed by the alternative hypothesis, H1. This is the value of δ at which the power is calculated. Alpha The probability of rejecting a true null hypothesis.

#### **Summary Statements**

───────────────────────────────────────────────────────────────────────── A collection of two-group studies will be used to test whether the Group 1 mean is different from the Group 2 mean (H0: δ = 0 versus H1: δ ≠ 0, δ = [μ1 - μ2] / σ[δ]). The meta-analysis comparison will be made using a two-sided fixed-effects-model Z-test, with a Type I error rate (α) of 0.05. With average study sample sizes of 25 for Group 1 and 25 for Group 2, to detect a standardized mean difference (δ) of 0.2 with 90% power, the number of needed studies will be 22.

─────────────────────────────────────────────────────────────────────────

#### **References**

───────────────────────────────────────────────────────────────────────── Borenstein, M., Hedges, L.V., Higgins, J.P.T., and Rothstein, H.R. 2021. Introduction to Meta-Analysis, Second Edition. John Wiley and Sons.

Cooper, J., Hedges, L.V., Valentine, J.C. 2019. The Handbook of Research Synthesis and Meta-Analysis, Third Edition. Russell Sage Foundation.

Griffin, J.W. 2021. 'Calculating statistical power for meta-analysis using metapower', The Quantitative Methods for Psychology, Vol. 17, No. 1, pages 24-39.

Harrer, M., Cuijpers, P., Furukawa, T.A., and Ebert, D.D. 2022. Doing Meta-Analysis with R: A Hands-On Guide. CRC Press.

Hedges, L.V. and Pigott, T.D. 2001. 'The Power of Statistical Tests in Meta-Analysis', Psychological Methods, Volume 6, No. 3, pages 203-217.

Valentine, J.C., Pigott, T.D., and Rothstein, H.R. 2010. 'How Many Studies Do You Need? A Primer on Statistical Power for Meta-Analysis', Journal of Education and Behavioral Statistics, Volume 35, No. 2, pages 215-247.

─────────────────────────────────────────────────────────────────────────

This report shows the sample sizes for the indicated scenarios.

#### Meta-Analysis of Tests for Two Means using a Fixed-Effects Model

#### **Plots Section**

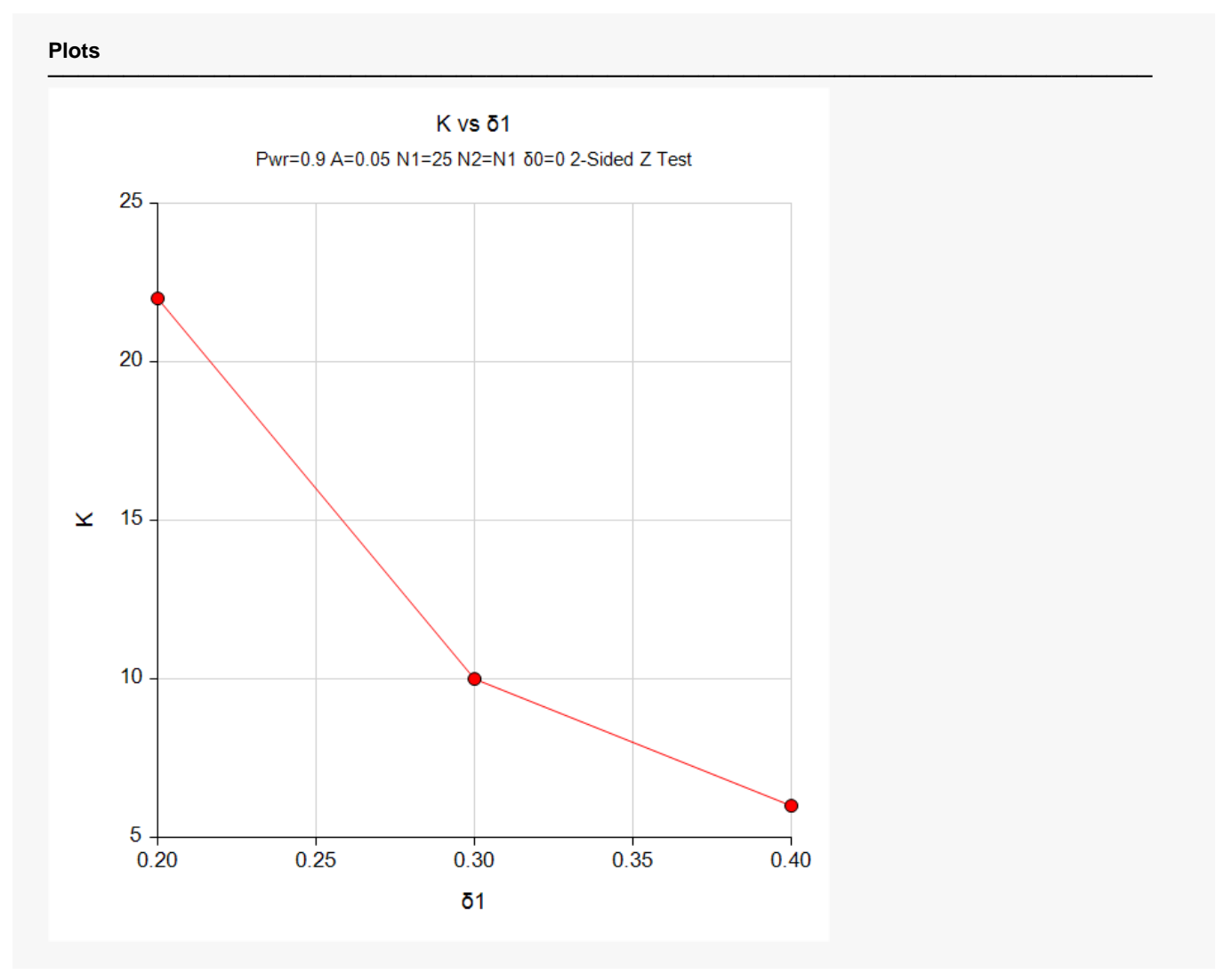

This plot represents the required number of studies for various values of the standardized mean difference.

## **Example 2 – Validation using Hedges and Pigott (2001)**

Hedges and Pigott (2001) page 207 present an example of solving for power with a two-group, two-sided significance level of 0.05, average group sizes of 12 and 36 in groups 1 and 2,  $\delta_1 = 0.2$ , and  $\delta_0 = 0.0$ . The computed power is 0.72.

#### **Setup**

If the procedure window is not already open, use the PASS Home window to open it. The parameters for this example are listed below and are stored in the **Example 2** settings file. To load these settings to the procedure window, click **Open Example Settings File** in the Help Center or File menu.

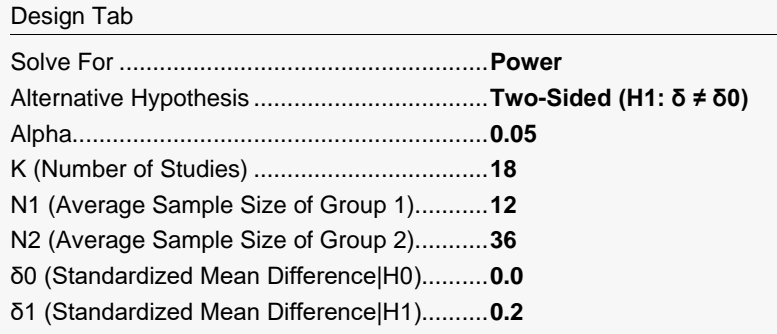

### **Output**

Click the Calculate button to perform the calculations and generate the following output.

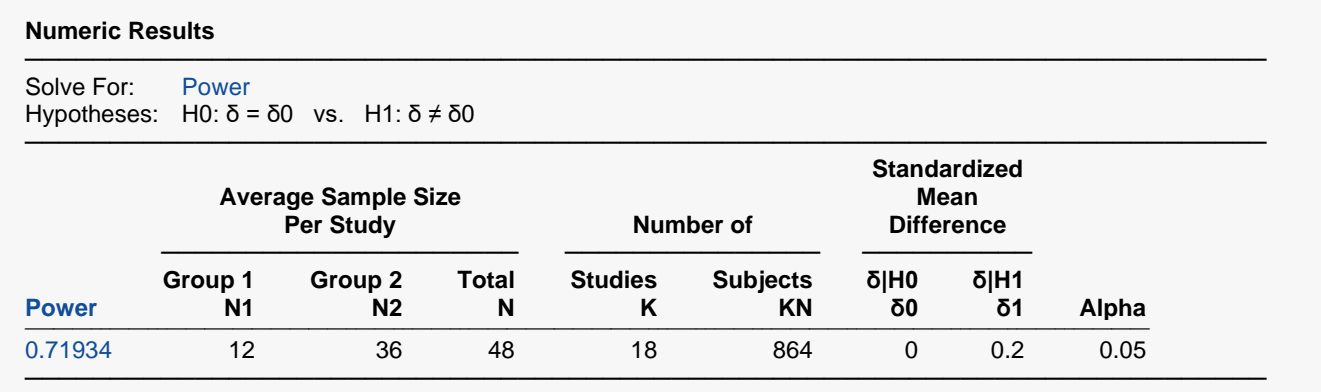

**PASS** also calculates a power of 0.72 which validates the procedure.